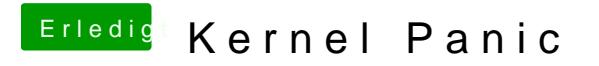

Beitrag von DoeJohn vom 14. Februar 2013, 20:17

Von der Kernelpanik ein Bild machen und hier posten!